Государственное автономное профессиональное образовательное учреждение Тюменской области «Тюменский колледж транспортных технологий и сервиса» (ГАПОУ ТО «ТКТТС»)

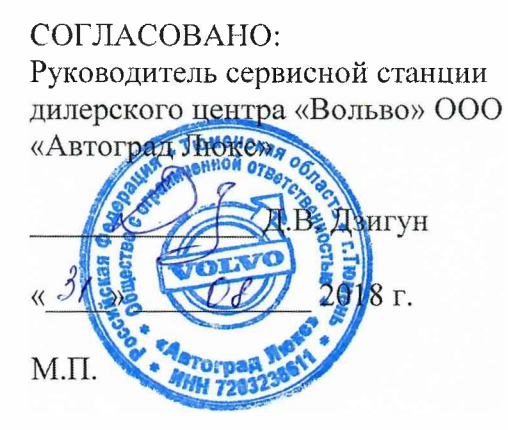

 $\mathcal{O}$ 

á.

УТВЕРЖДАЮ: заместитель директора по учебно - производственной работе

 $\frac{C\sqrt{C\mu}}{C\mu}$  Н.Ф. Борзенко<br>« 3/ »  $C\theta$  2018 г.

#### **РАБОЧАЯ ПРОГРАММА**

учебная дисциплина ОП.01 Инженерная графика

специальность: 23.02.05 Эксплуатация транспортного электрооборудования и автоматики (по видам транспорта, за исключением водного)

Тюмень 2018

Рабочая программа учебной дисциплины разработана на основе Федерального государственного образовательного стандарта (далее ФГОС) по специальности среднего профессионального образования (далее СПО) 23.02.05 Эксплуатация транспортного электрооборудования и автоматики (по видам транспорта, за исключением водного), приказом Министерства образования и науки Российской Федерации от 22 апреля 2014 г. N 387.

Рассмотрена на заседании ПЦК

протокол № <sup>1</sup> от «31» августа 2018 г. Председатель ПЦК  $\frac{d\mu}{dx}$  /Т.А. Лупан/

Организация - разработчик: ГАПОУ ТО «ТКТТС»

# СОДЕРЖАНИЕ

ÿ

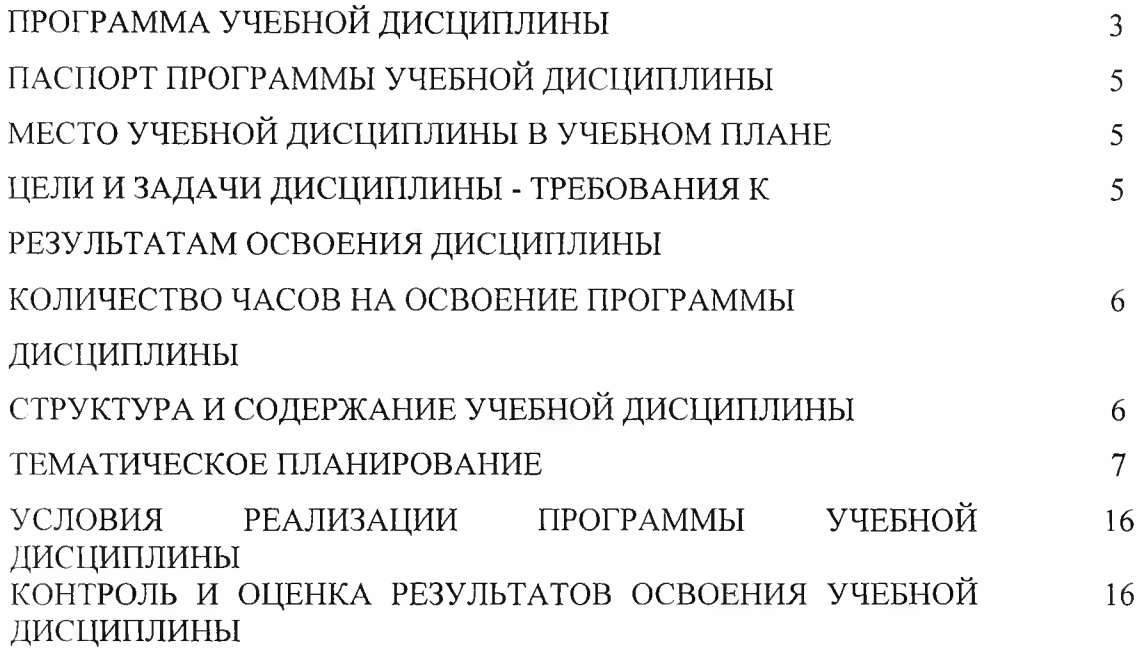

*4*

#### <sup>1</sup> ОБЩАЯ ХАРАКТЕРИСТИКА ПРОГРАММЫ ДИСЦИПЛИНЫ

#### 1.1 Область применения программы

Рабочая программа учебной дисциплины является частью основной профессиональной образовательной программы в соответствии с ФГОС по специальности 23.02.05 Эксплуатация транспортного электрооборудования и автоматики (по видам транспорта, за исключением водного), входящей в состав укрупненной группы профессий, специальностей, направлений подготовки среднего профессионального образования: 23.00.00 Техника и технологии наземного транспорта, утверждённого Минобрнауки России от 22.04.2014 N 387.

Программа учебной дисциплины может быть использована в дополнительном профессиональном образовании в рамках повышения квалификации, переподготовки и профессиональной подготовке рабочих кадров.

1.2 Место дисциплины в структуре основной профессиональной образовательной программы

Дисциплина входит в профессиональный цикл. *78 часов введено за счет часов вариативной части для углублённого изучения раздела: построение графических изображений в программе «Компас», выполнение графической части курсовых и дипломных проектов с помощью автоматизированных систем.*

1.3 Цели <sup>и</sup> задачи дисциплины - требования <sup>к</sup> результатам освоения дисциплины

В результате освоения дисциплины обучающийся должен уметь:

- читать технические чертежи;

- выполнять эскизы деталей и простейших сборочных единиц;

- оформлять проектно- конструкторскую, технологическую и техническую документацию.

В результате освоения дисциплины обучающийся должен знать:

- основы проекционного черчения;

- правила выполнения чертежей, схем и эскизов;

- структуру, правила оформления конструкторской, технической и технологической документации.

1.4 Рекомендуемое количество часов на освоение программы дисциплины

Максимальной учебной нагрузки обучающегося 186 часов, в том числе: обязательной аудиторной учебной нагрузки обучающегося 124 часа; самостоятельной работы обучающегося 62 часа.

## 2 СТРУКТУРА И СОДЕРЖАНИЕ ДИСЦИПЛИНЫ

 $\ddot{a}$ 

 $\bar{b}$  $\epsilon$ 

## 2.1 Объем учебной дисциплины и виды учебной работы

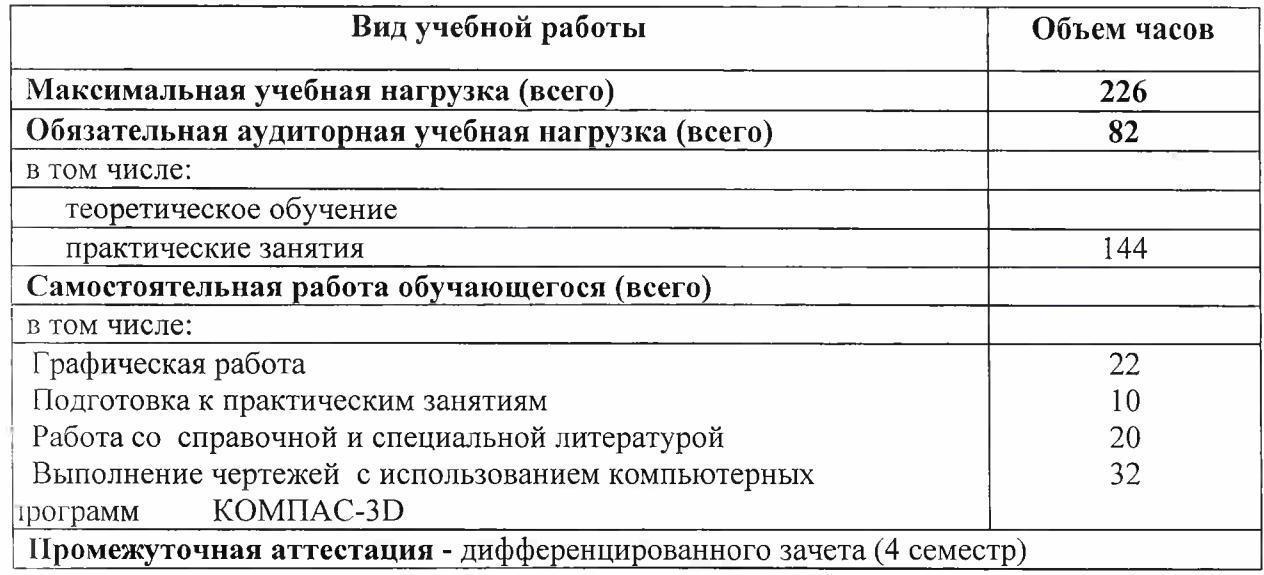

# 2.2 Тематический план и содержание учебной дисциплины ОП.01 Инженерная графика

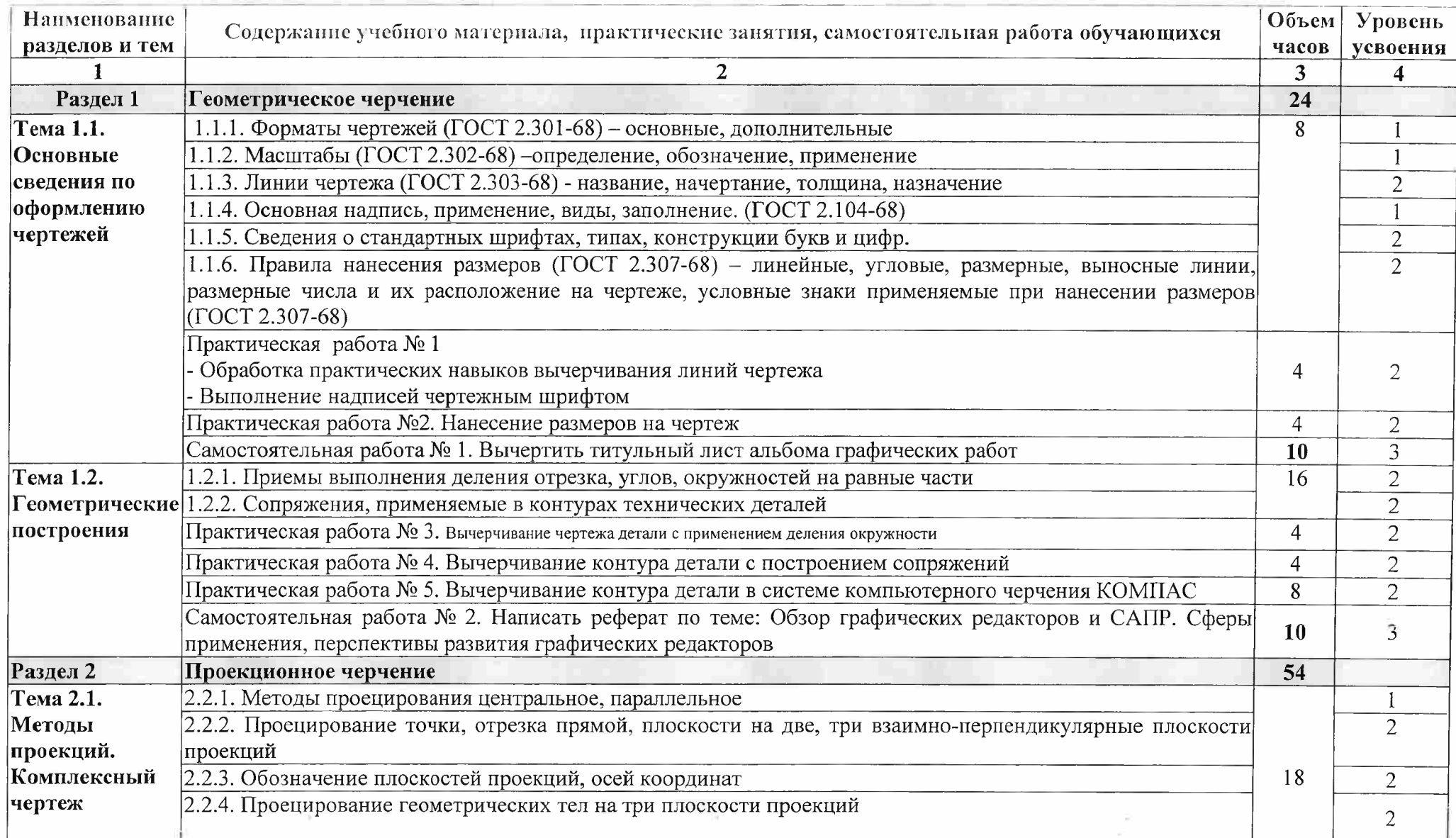

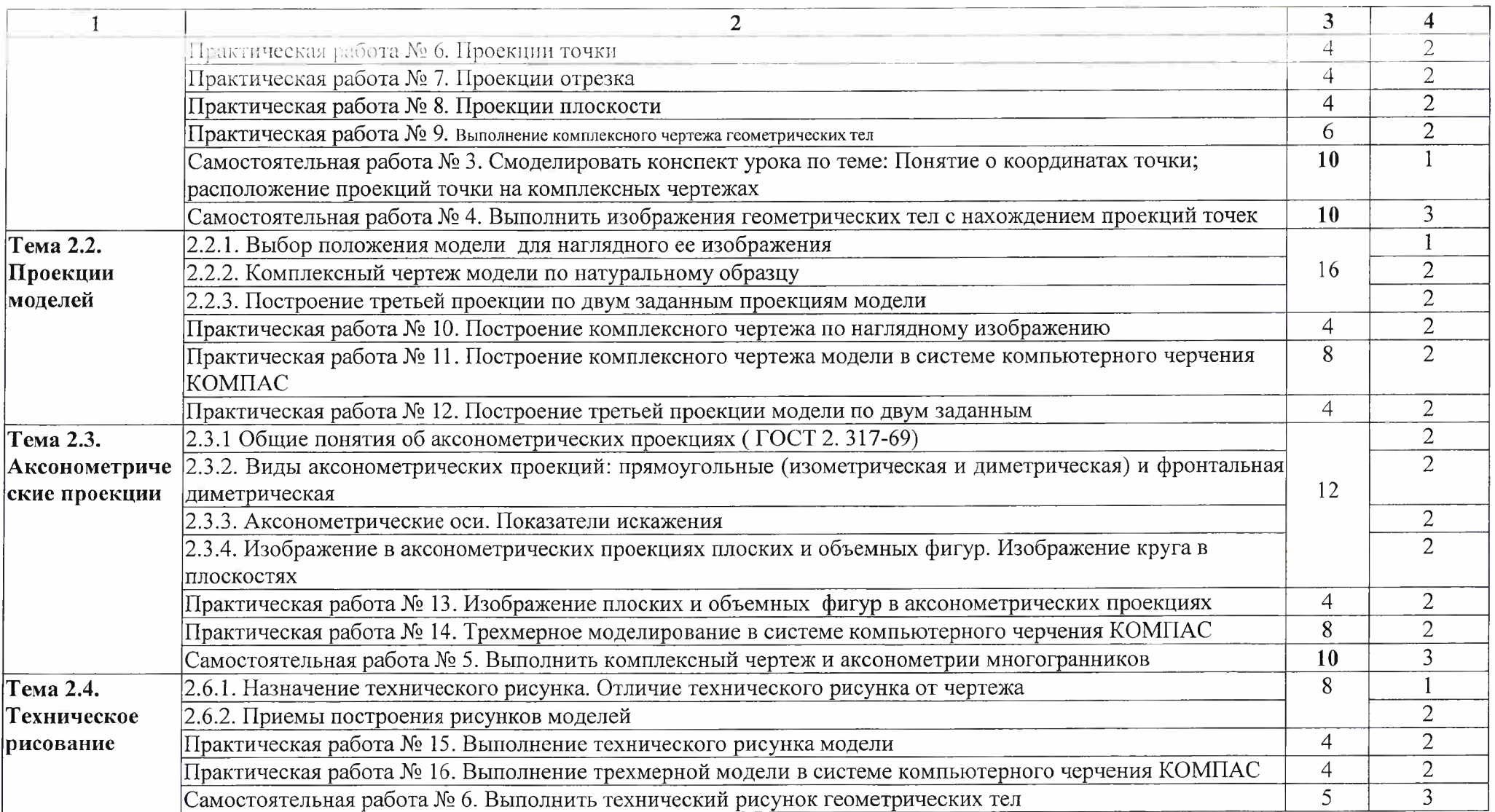

 $\label{eq:2.1} \mathbb{E}\left[\frac{1}{\mathbb{E}\left[\frac{1}{\mathbb{E}\left$ 

and the state

111 <sup>2</sup> **<sup>3</sup> <sup>4</sup>**

 $\vec{E}$ 

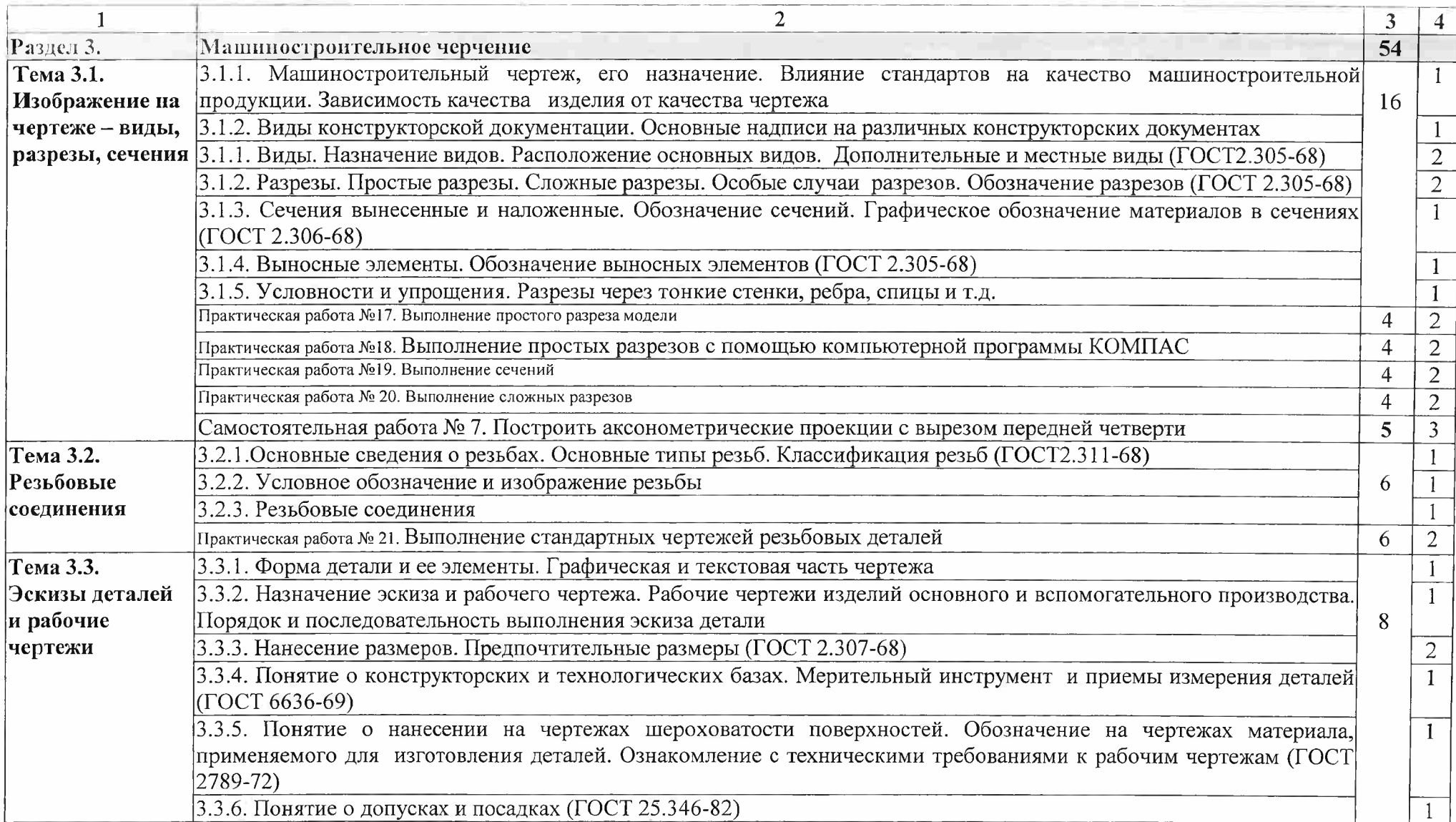

and the state of the state

 $\overline{\mathcal{E}}$ 

 $\widehat{\tau}$ 

9

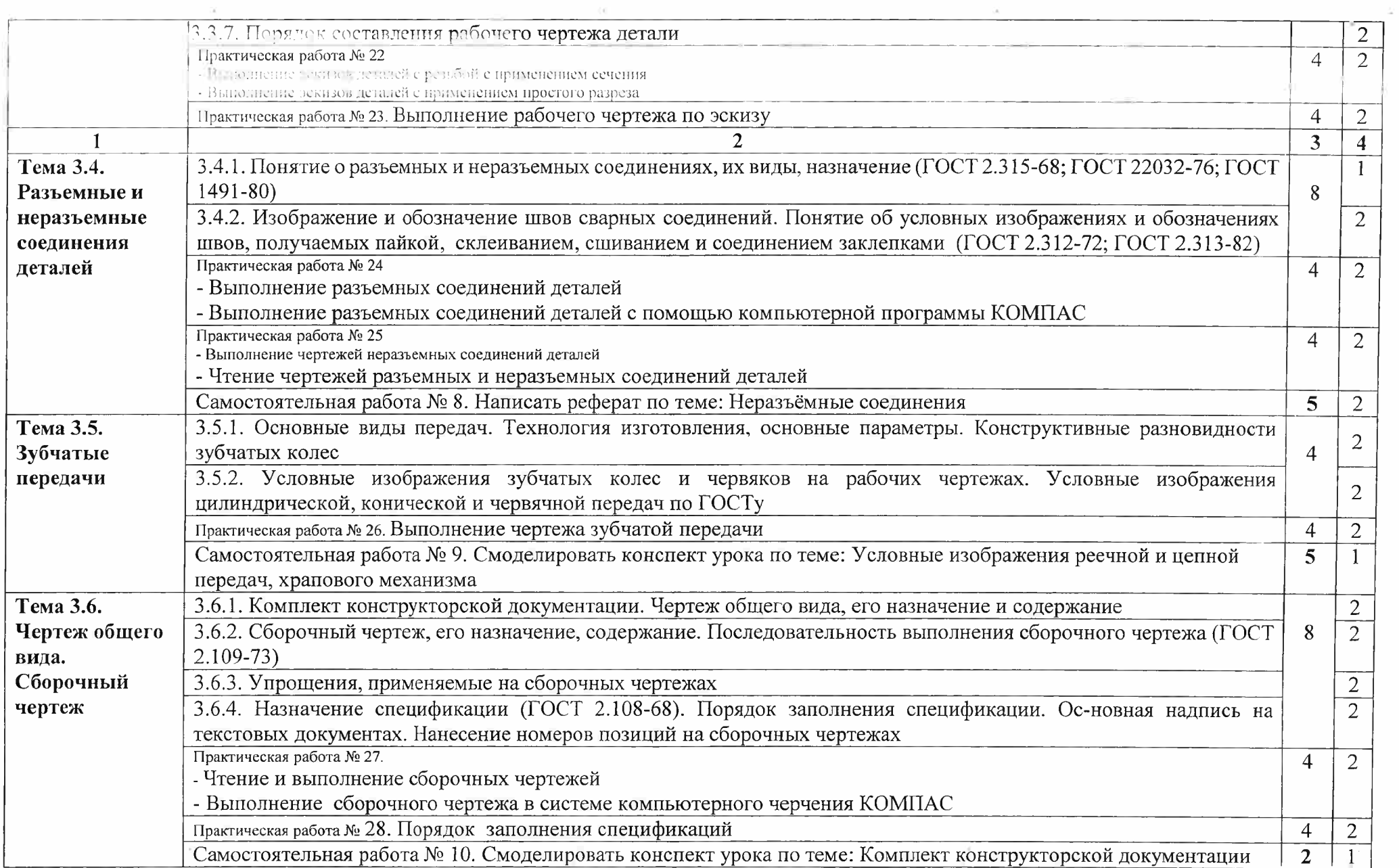

 $\mathbb{R}^2 \times \mathbb{R}^2 \times \mathbb{R}^2 \times$ 

 $\lambda$  and  $\lambda$ 

 $\sim 10^{-10}$  ,  $\sim 10^{-10}$ 

 $\times$ 

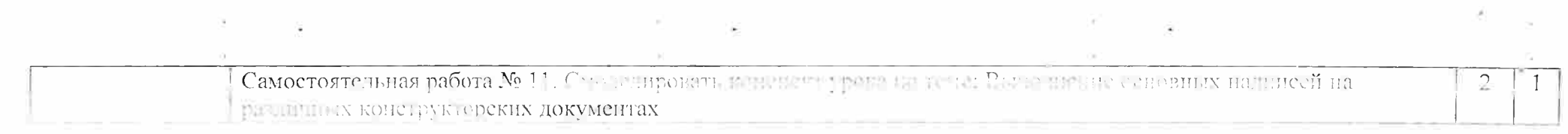

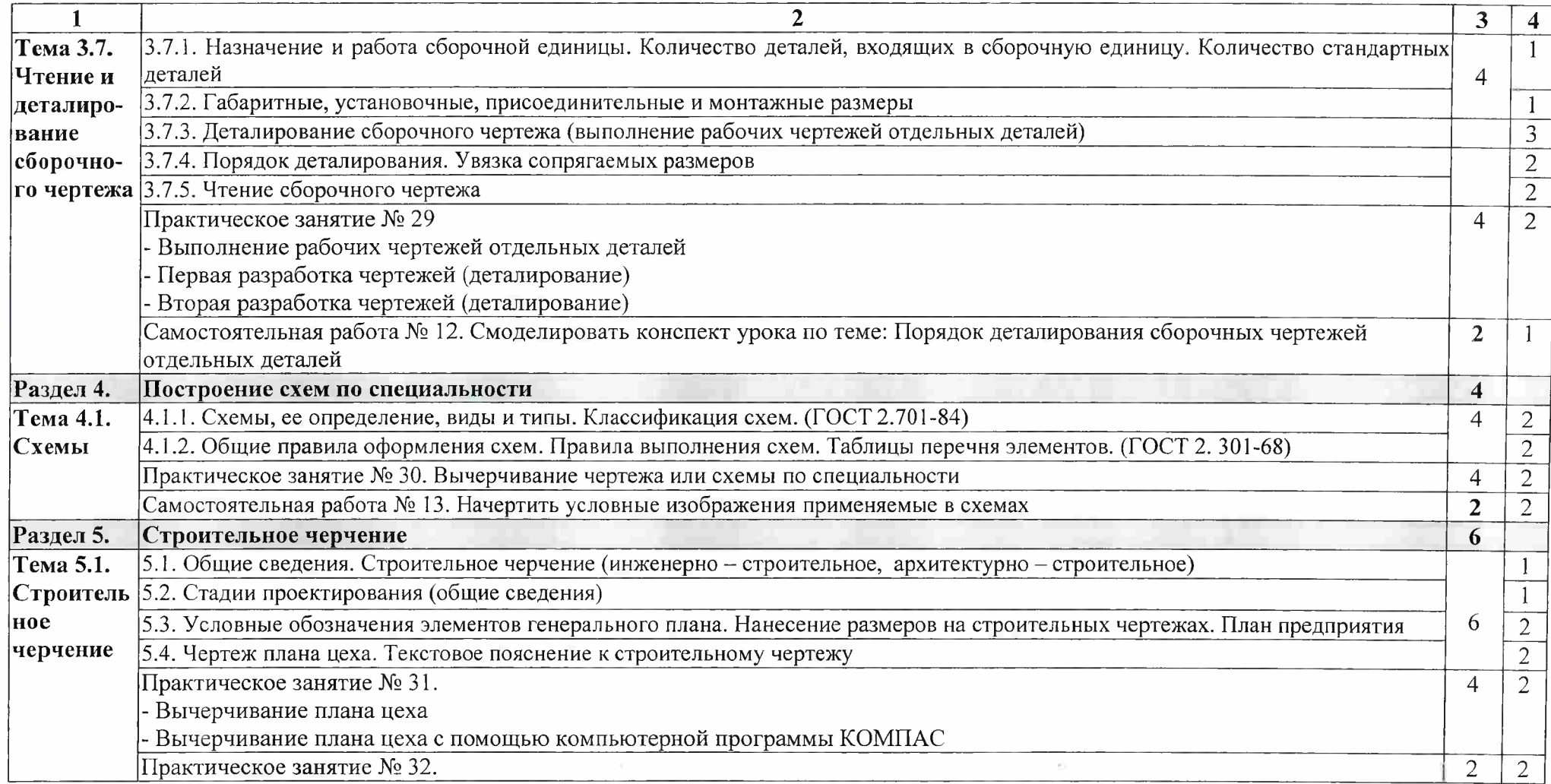

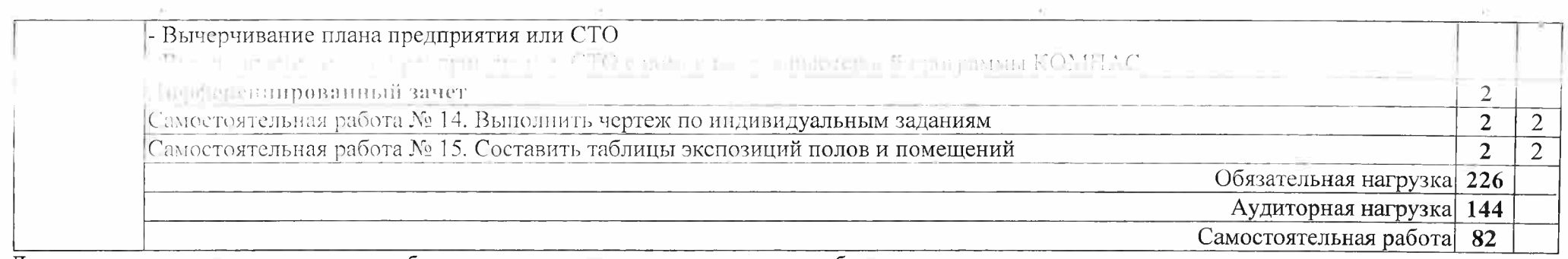

Для характеристики уровня освоения учебного материала используются следующие обозначения:<br>1 – ознакомительный (узнавание ранее изученных объектов, свойств);<br>2 – репродуктивный (выполнение деятельности по образцу, инструкц

### И МСЛОВИЯ РЕАЛИЗАЦИИ ПРОГРАММЫ ДИСЦИПЛИНЫ

Ты Требования к минимальному материально-техническому обеспечению

Ден реализация учебной дисциплины предусмотрен учебный кабинет Инженерной графики,

В Прудование учебного кабинета:

посадочные места по количеству обучающихся;

пабочее место преподавателя;

- учебно-методический комплект.

технические средства обучения:

помпьютеры с лицензионным программным обеспечением, обучающая компьютерная конструите рекая программа КОМПАС;

и и пътимедиапроектор.

Плирормационное обеспечение обучения

Основ источники:

Компьютерная инженерная графика: учеб. пособие для студентов СПО. - М.: - Аверин Н. ИЦ «Ати пия», 2013

- Броданий А.М. Инженерная графика (металлообработка): учебник для СПО. - М.: ИЦ «Акаде 1.2013

 $\prod_{\alpha \in \alpha}$ 

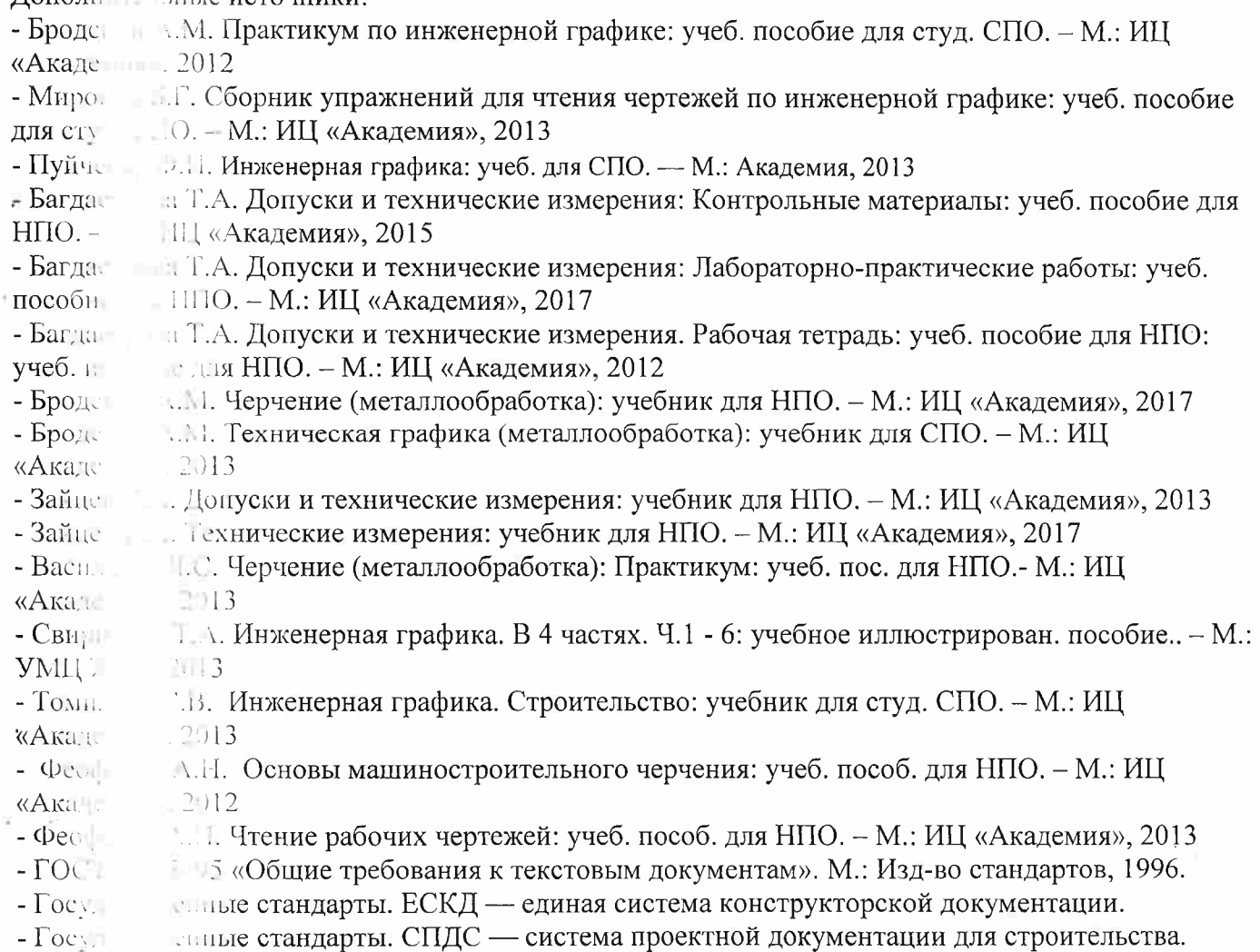

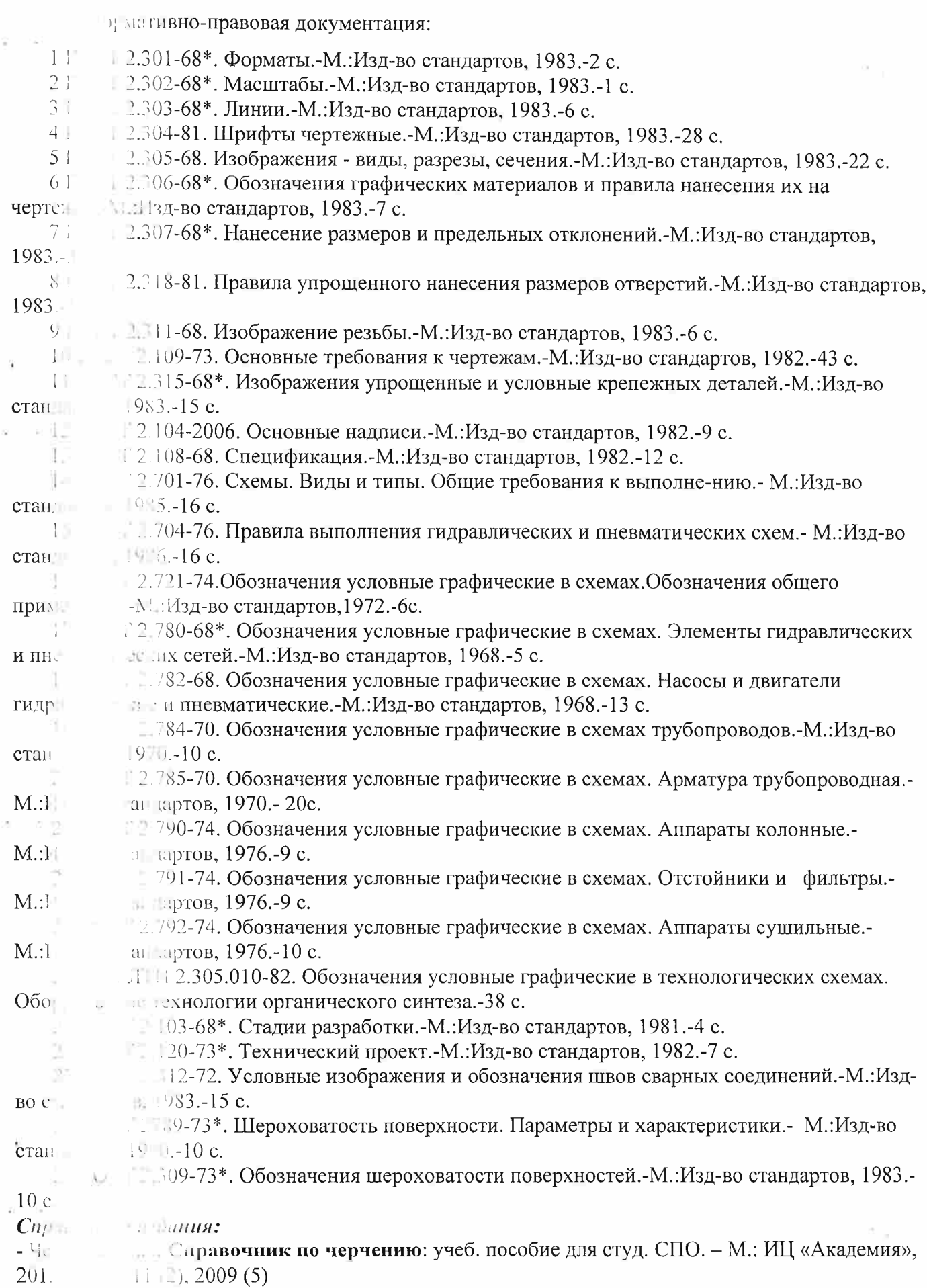

 $\sim$   $\sim$ 

 $\epsilon_{\rm g}$ 

 $14$ 

 $9$ *aeur* - На не издания (электронные ресурсы):  $-$  B:  $-$  : К. В. Детали машин и их соединения на чертежах [Электронный ресурс]: учебно- $Me1$ е пособие для студентов всех специальностей: - М: ФБГОУ ВПО МГУЛ. 2014. Режим  $\overline{\text{AOC}}$ і »://sintodo.ru/pdf/UP012.pdf, свободный л база ГОСТов, СНиПов, технических регламентов. [Электронный ресурс]: [сайт]. - $-$  Orien Элег н. ан. - Режим доступа: http://standartgost.ru. свободный  $\text{BH}$ <sup> $-$ </sup> и за государственных стандартов. [Электронный ресурс]: [сайт]. - Электрон. дан. -Petrus. vna: http://files.strovinf.ru/cat0/0-0.htm, свободный  $-A$ МИЛС График V15. Система КОМПАС-График 2014 [Электронный ресурс]: **VHC** ЗА АСКОН, 2014. Режим доступа: http://docplayer.ru/25919833-Azbuka-kompasgraf html, свободный  $-C<sub>0</sub>$ е деталей // Черчение // Машиностроение. [Электронный ресурс]. Режим доступа: huin m. Lru/soedinenie detaley/2.html, свободный  $\sim 500$ чении. Создание чертежей: Профессиональное обучение Электронные учебники и **CHANNEL** л. [Лектронный ресурс]: [сайт]. – Электрон. дан. – Режим доступа: u/index.html, свободный  $\ln$ ц. лектронная библиотека студента. Инженерная графика. [Электронный ресурс]:  $\overline{E}$  $f \text{cu}$ ектрон. дан. - Режим доступа: http://www.bibliofond.ru, свободный

#### - 47 ОЛЬ И ОЦЕНКА РЕЗУЛЬТАТОВ ОСВОЕНИЯ ДИСЦИПЛИНЫ

 $\Pi$  ) is

 $B\cup \overline{A}$ 

трель и оценка результатов освоения дисциплины осуществляется преподавателем в ров тения практических занятий и лабораторных работ, тестирования, а также об пающимися индивидуальных заданий, проектов, исследований.

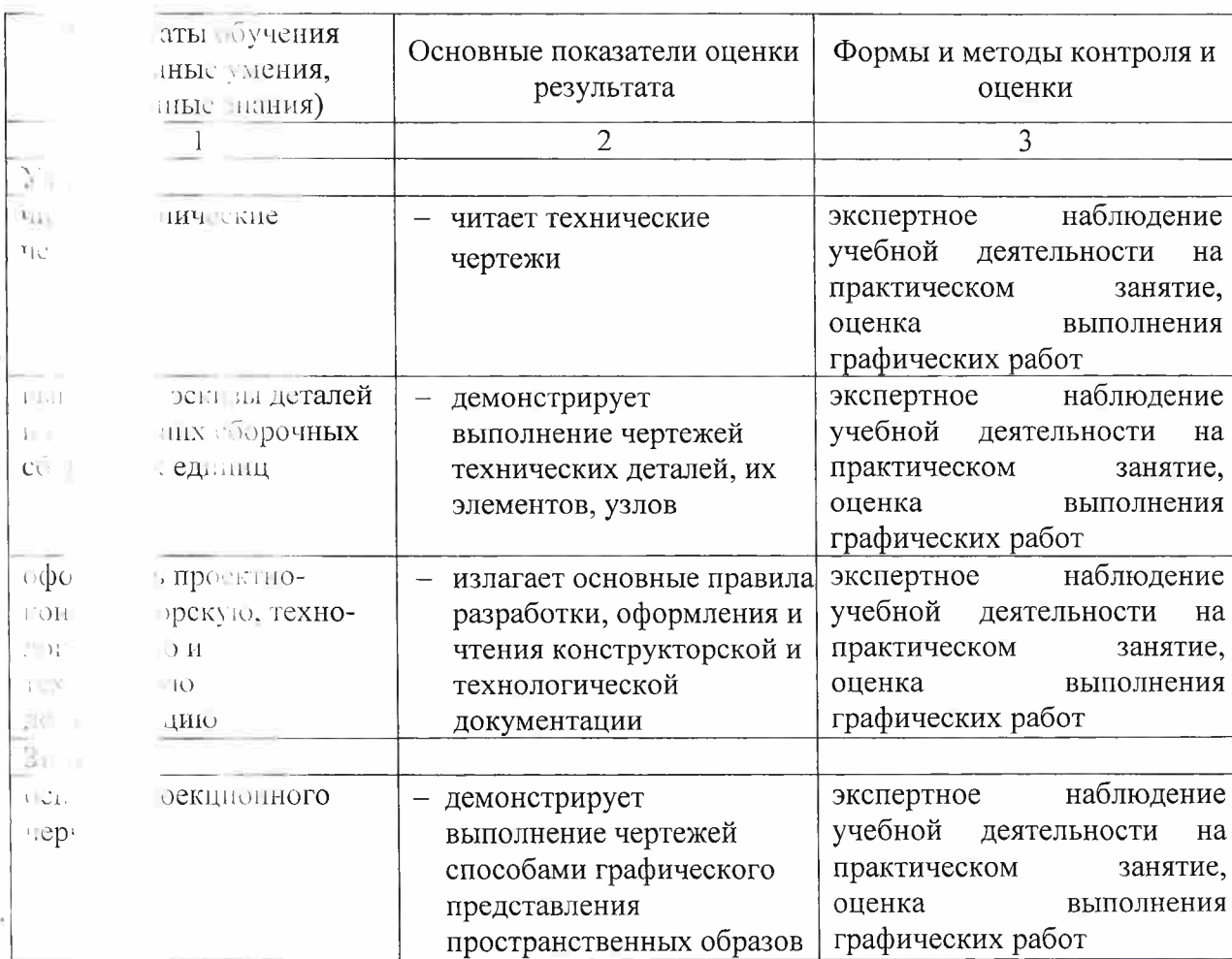

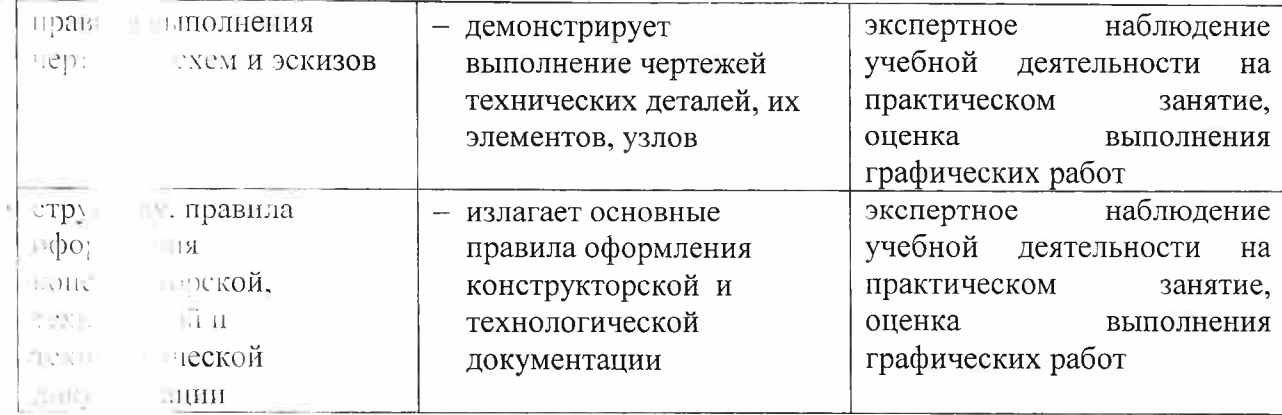

 $00 - 4a$ 

пруны и методы контроля и оценки результатов обучения должны позволять проверять у<br>В развитие общих компетенций и обеспечивающих их умений.

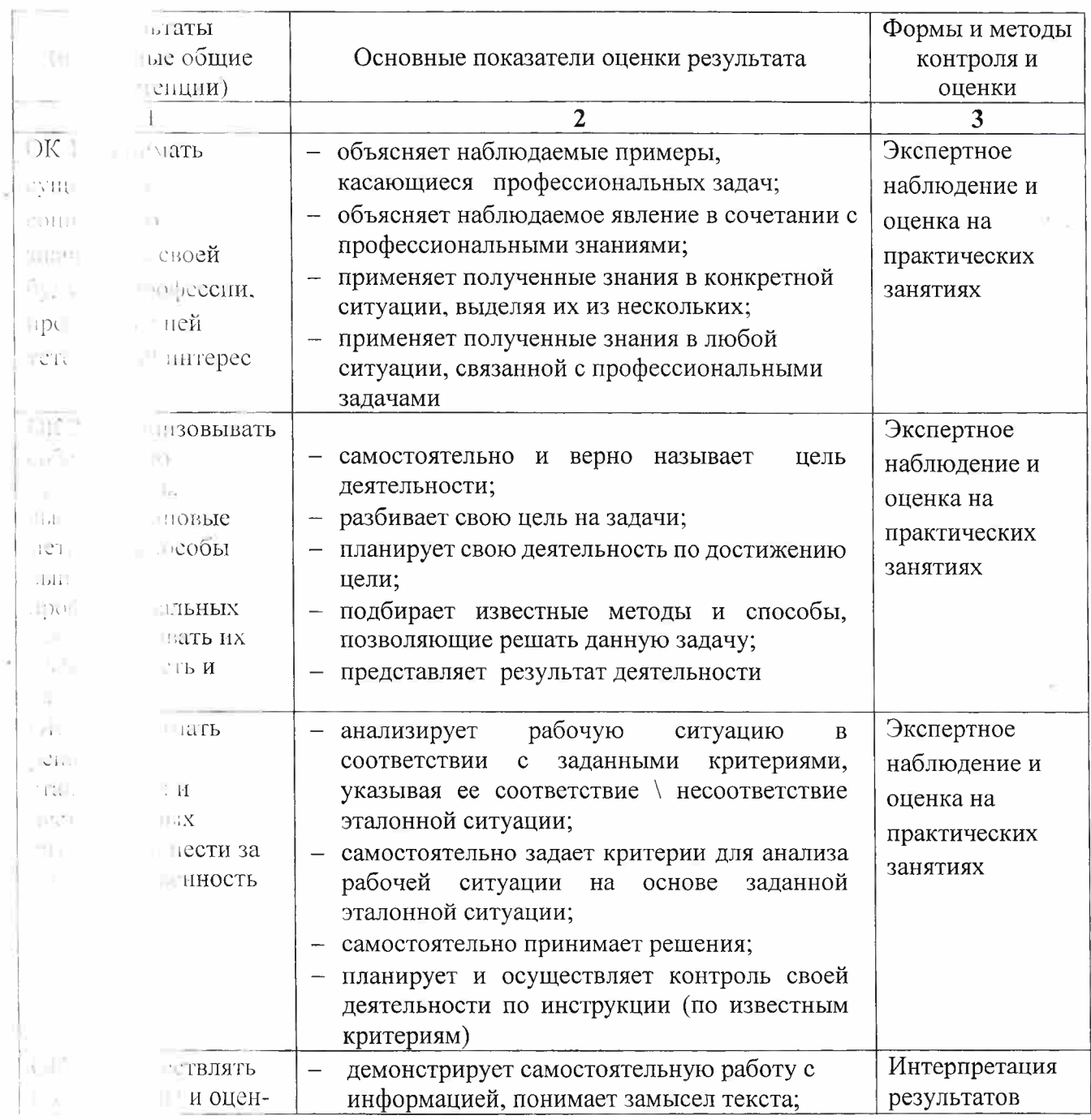

 $\dot{\omega}$ 

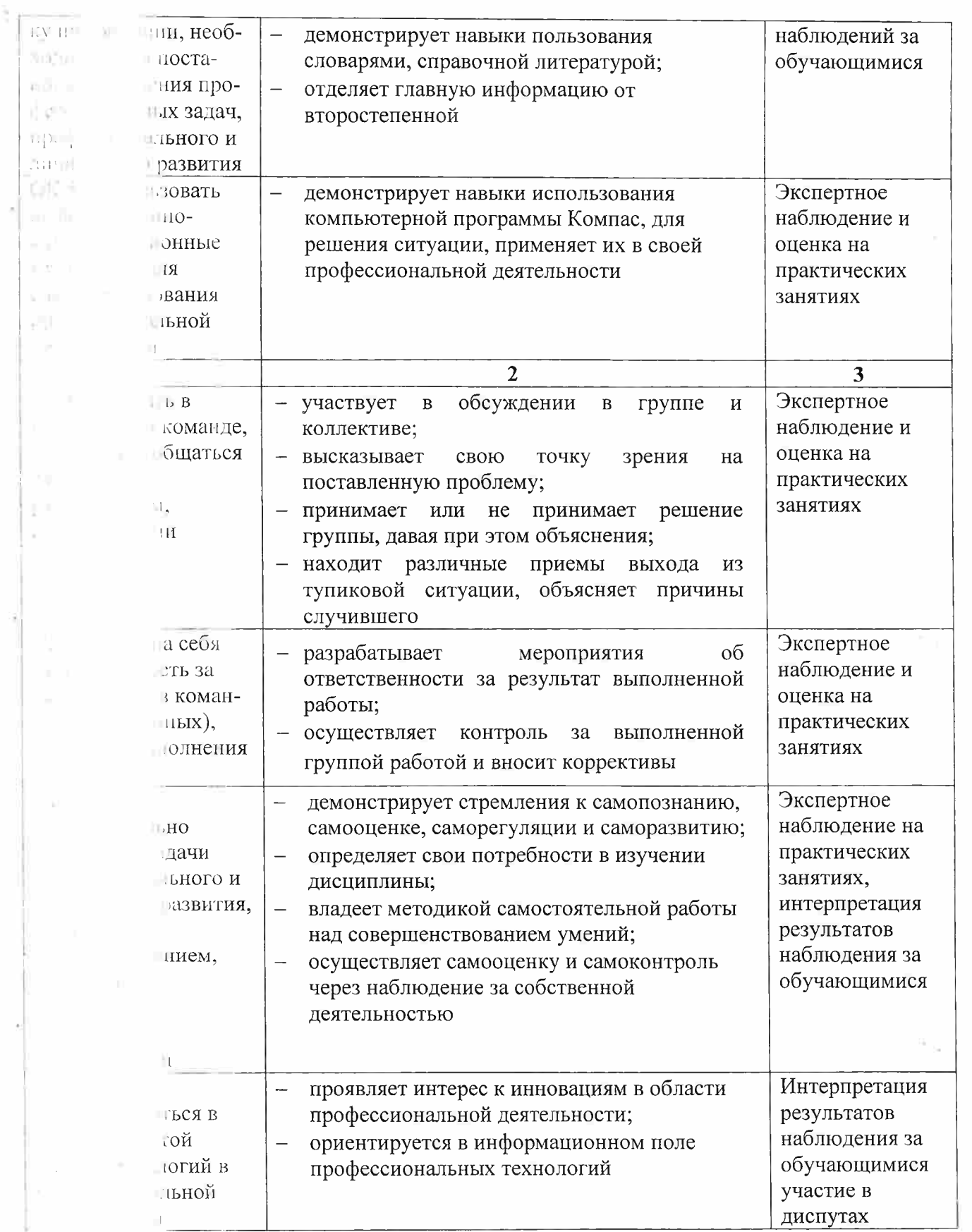

ü

í,

ÿ,

Образные в вы контроля и оценки результатов обучения должны позволять проверять у образни в формирование профессиональных компетенций и обеспечивающих их умений.

 $\hat{\mathcal{G}}$ 

 $\overline{\phantom{a}}$ 

 $\overline{a}$ 

ÿ

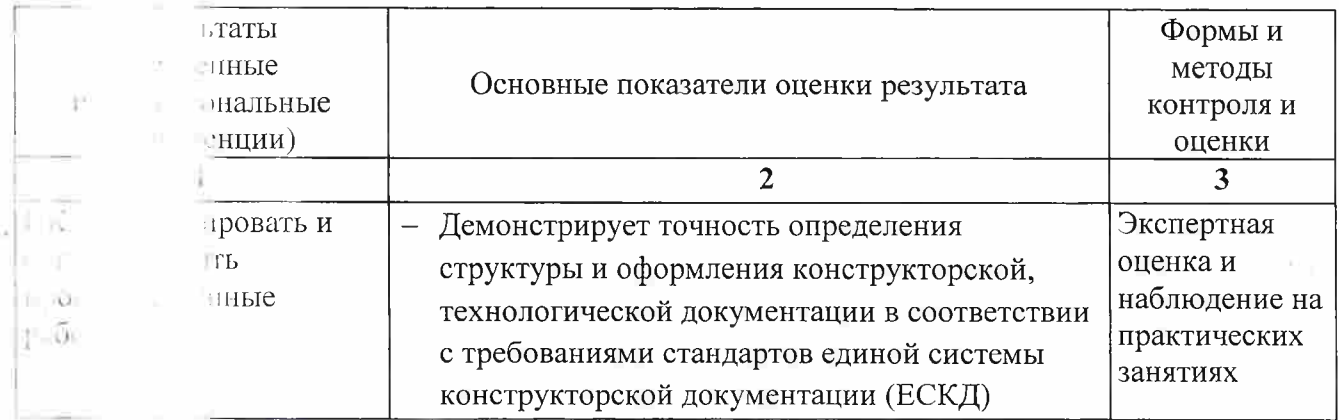

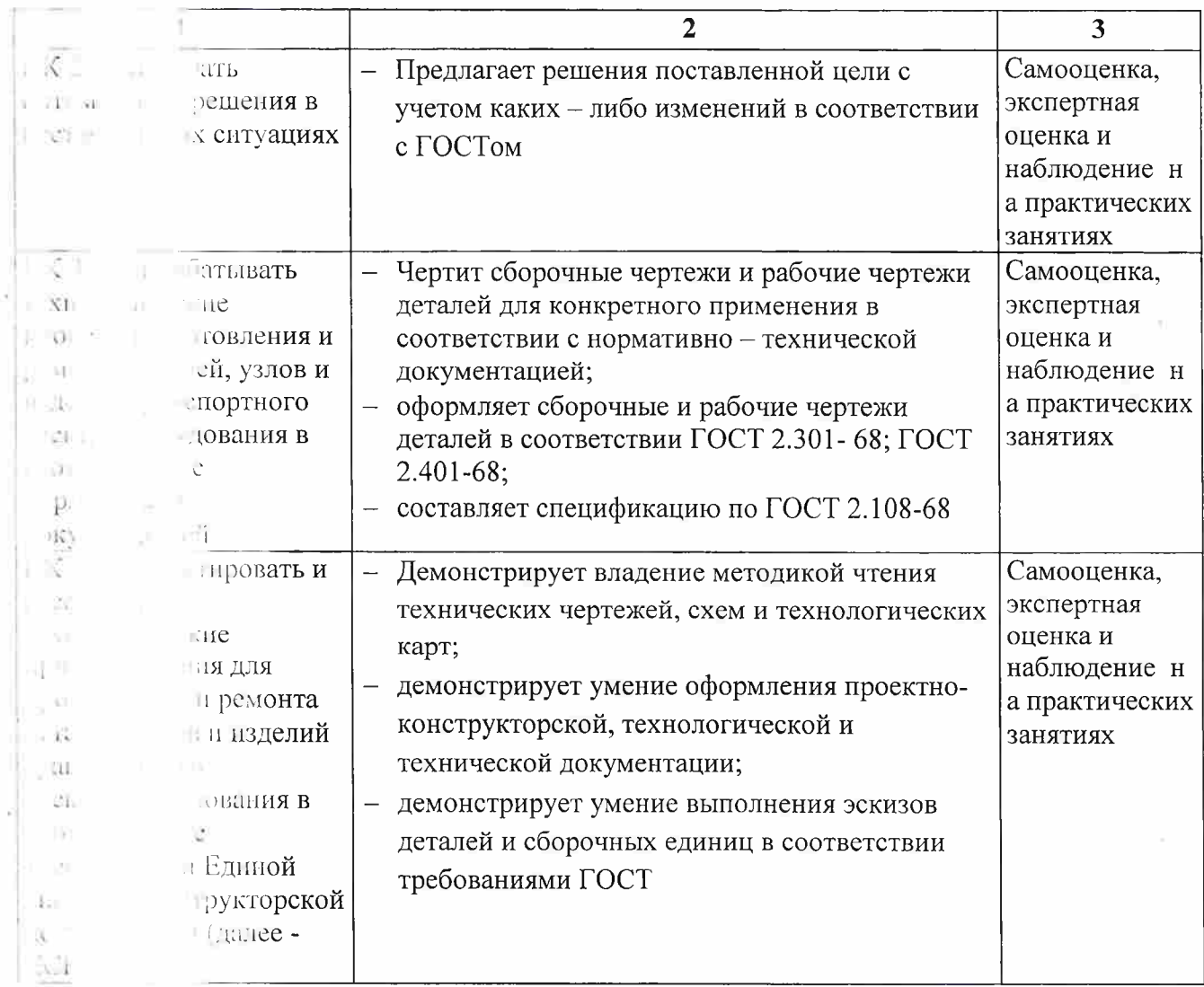

 $\frac{1}{\sqrt{2}}$  .

 $\mathbb{R}^n$  . <br> <br> <br> Let

 $\mathbf{x} = \mathbf{z}$  , where  $\mathbf{z}$ 

 $\mathbb{R}^n$ 

 $\label{eq:2.1} \mathcal{M}_{\rm{eff}} = \mathcal{M}_{\rm{eff}} = 0.1$ 

 $\mathcal{R}^{\text{max}}$  and  $\mathcal{R}^{\text{max}}$ 

 $\mathbf{x} = \mathbf{y}$  .  $\mathbf{y}$ 

 $\sim 98\%$ 

 $\mathcal{L}_{\text{max}}$  and  $\mathcal{L}_{\text{max}}$ 

 $\alpha$  ,  $\alpha$  ,  $\alpha$  ,  $\alpha$  ,  $\alpha$  ,  $\alpha$